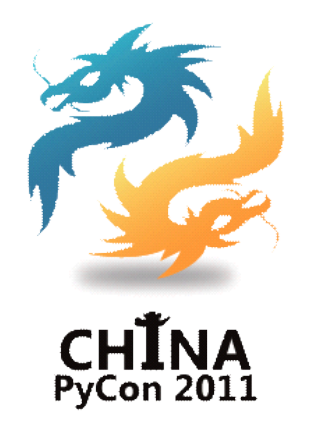

# Python 于 web-game 的应用

#### 赖勇浩(http://laiyonghao.com) 2011.12.04

# 自我介绍

- •• 网游从业超过6年
- •• 曾在网易、江苏盛典 (广州)等公司工作
- •珠三角技术沙龙
- •赖勇浩的编程私伙局 斩魂
- –pv 1,000,000+
- –- csdn blog top100
- twitter/weibo/42qu/CP yUG/gzlug
- •3年 ・ 天下盛境
	- 团队建设
	- 项目管理
	- –服务器端
	- –- 通信与安全
		- 斩魂
	- –服务器端
	- $-$  AI
	- •|/CP · 幻想三国、疯狂石头 和泡泡游戏等

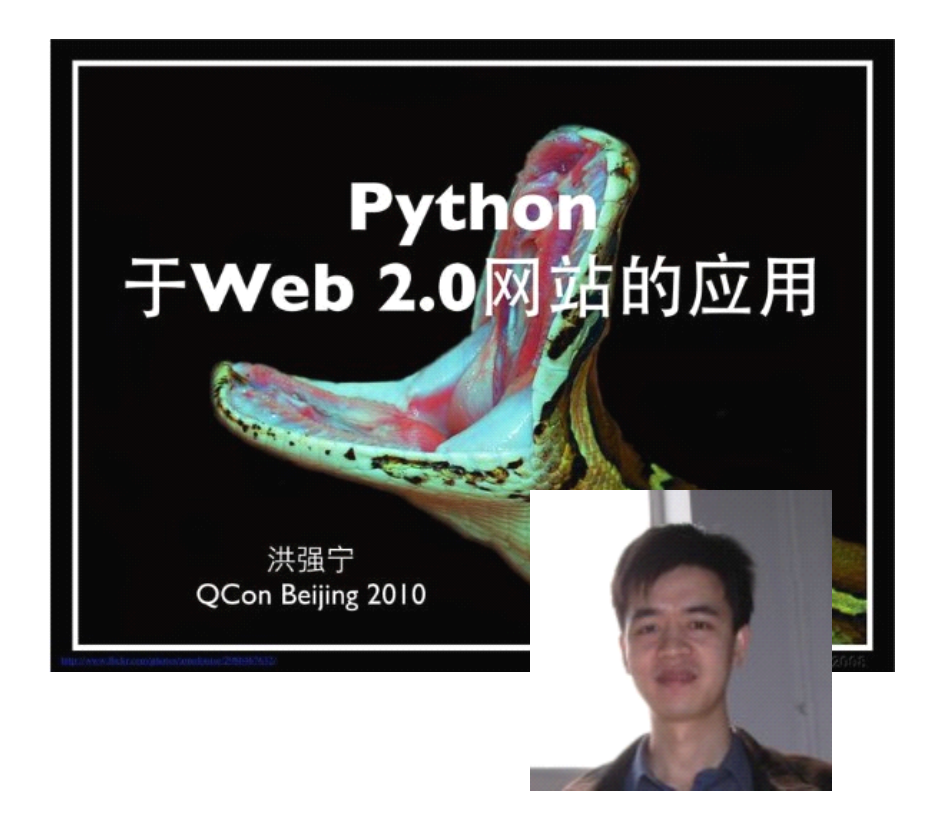

Python 编程艺术

享受高效无误且充满乐趣的编程

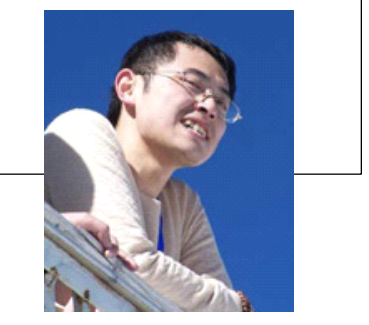

http://slidesha.re/aGrXfY

http://slidesha.re/fQhtkL

#### 以我经历的项目为蓝本,向大家讲述 web-game 服务器端技术与工具

#### 源于项目,高于项目。

# 项目介绍1

- • 天下盛境
	- –---横版卷轴
	- –动作类网页游戏
	- •0505u.com
	- •• 服务器端完全使 用 Python 开发
	- •2010.08~现在

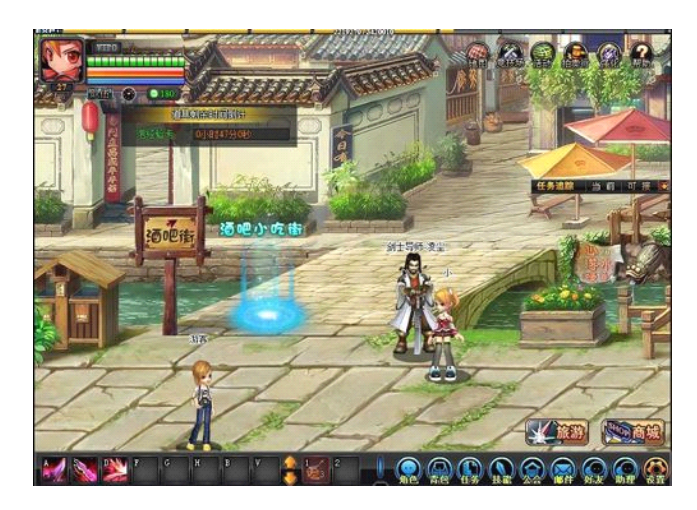

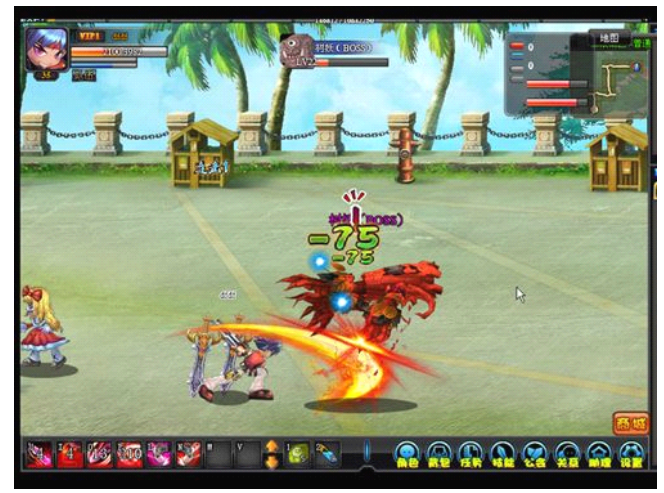

# 项目介绍2

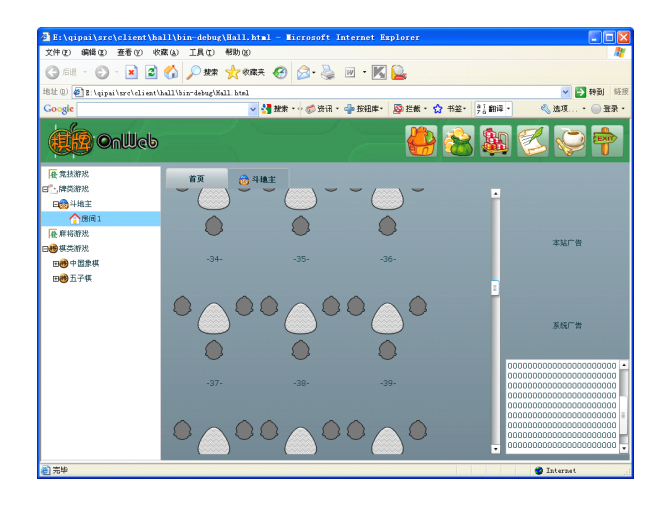

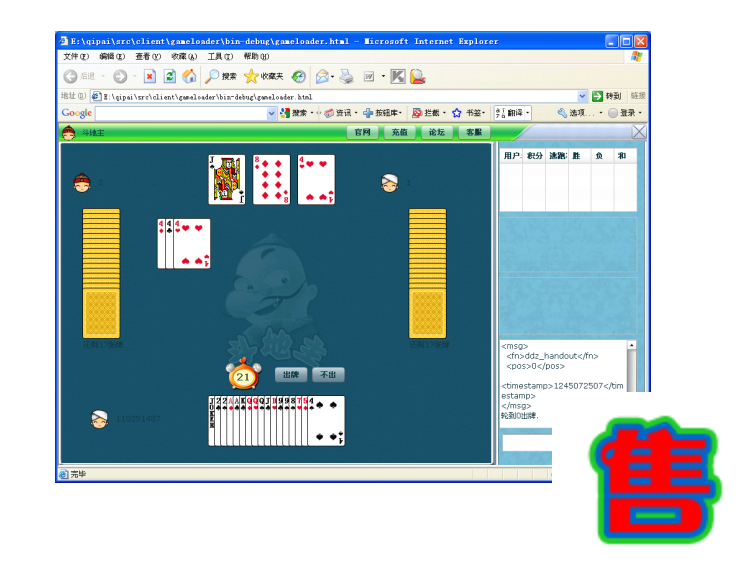

- •棋牌OnWeb
- QQgame copy cat
	- http://qp-demo.laiyonghao.com/client/
	- •• 服务器端完全使用 Python 开发
	- 2009.01~2009.03

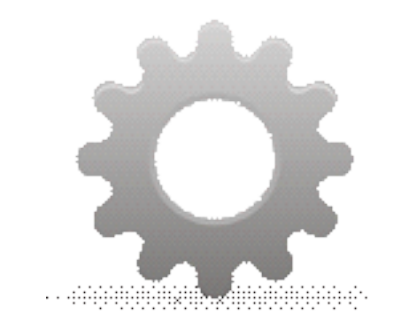

# library

# Python 在 Python 项目中的位置

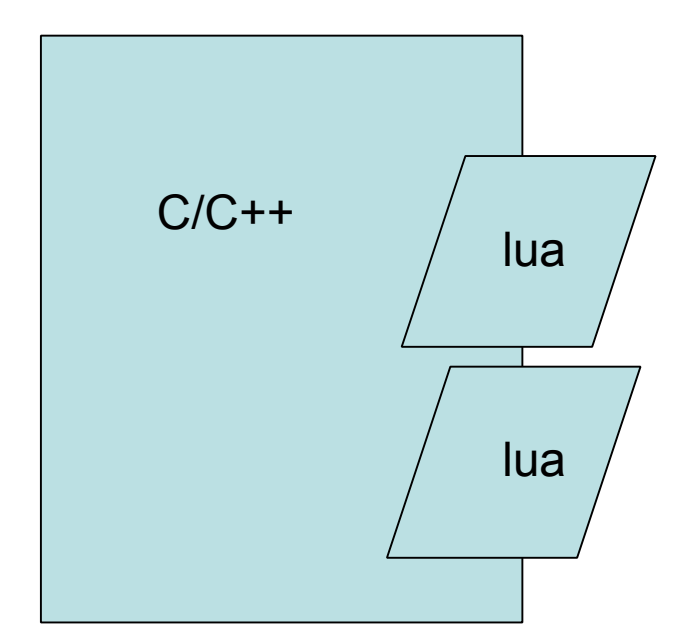

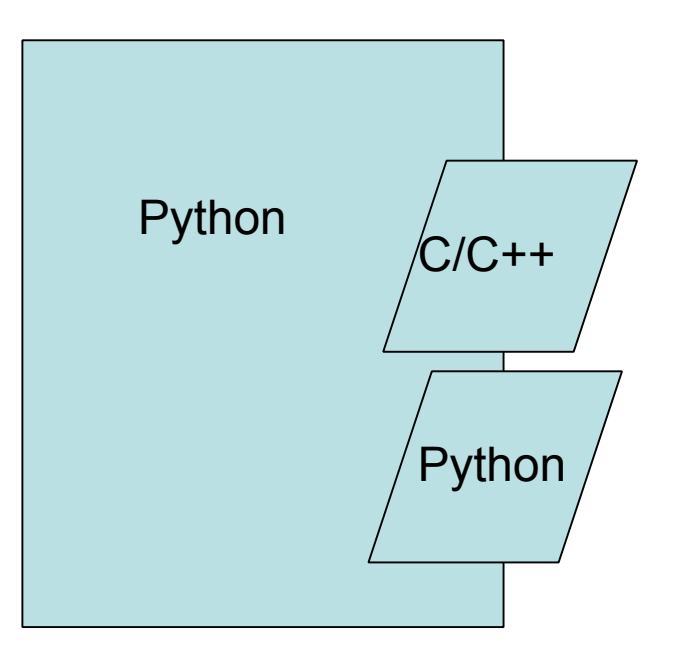

# 大中型 Python 项目

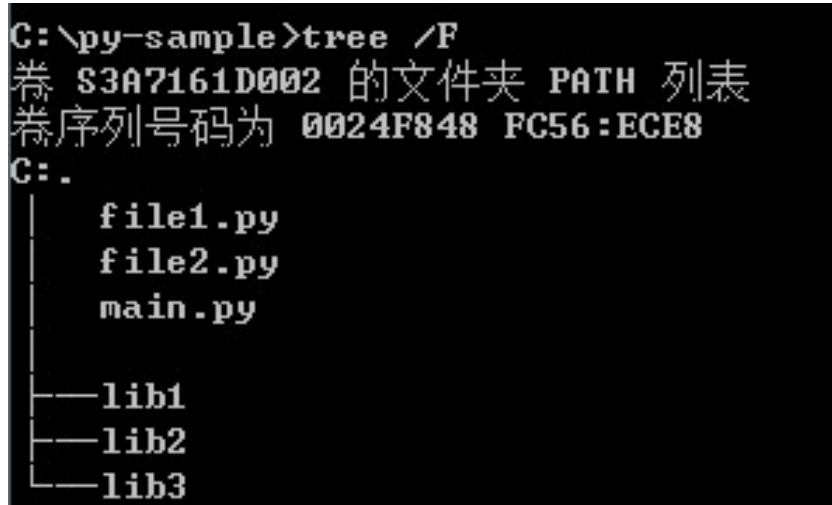

# 大中型 Python 项目

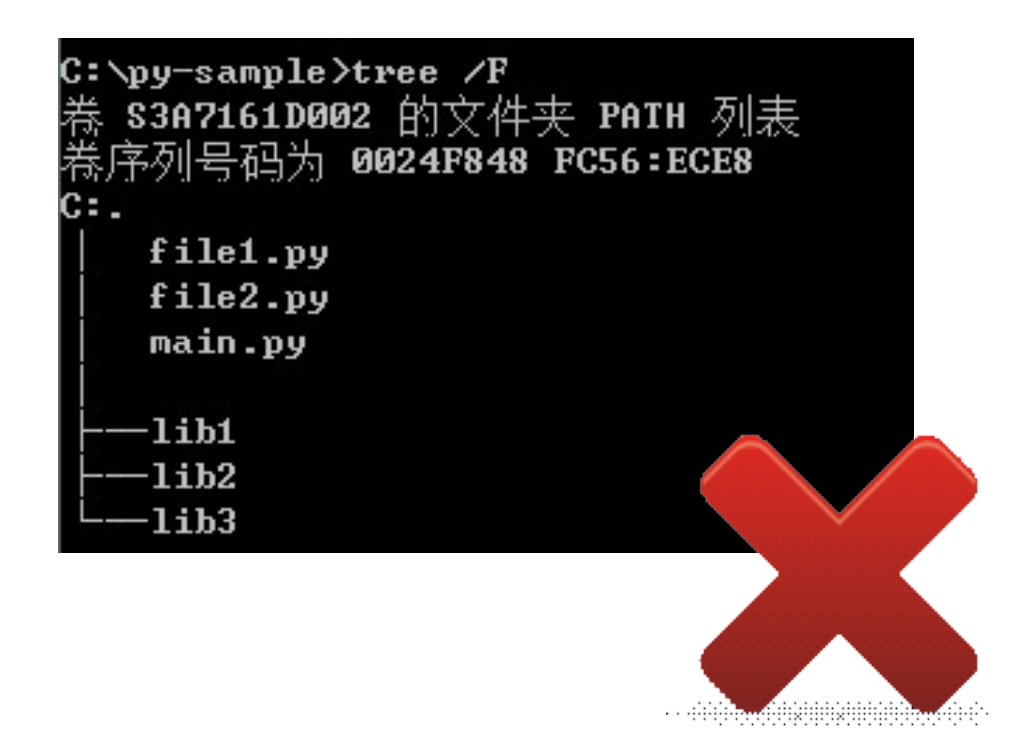

# 大中型 Python 项目

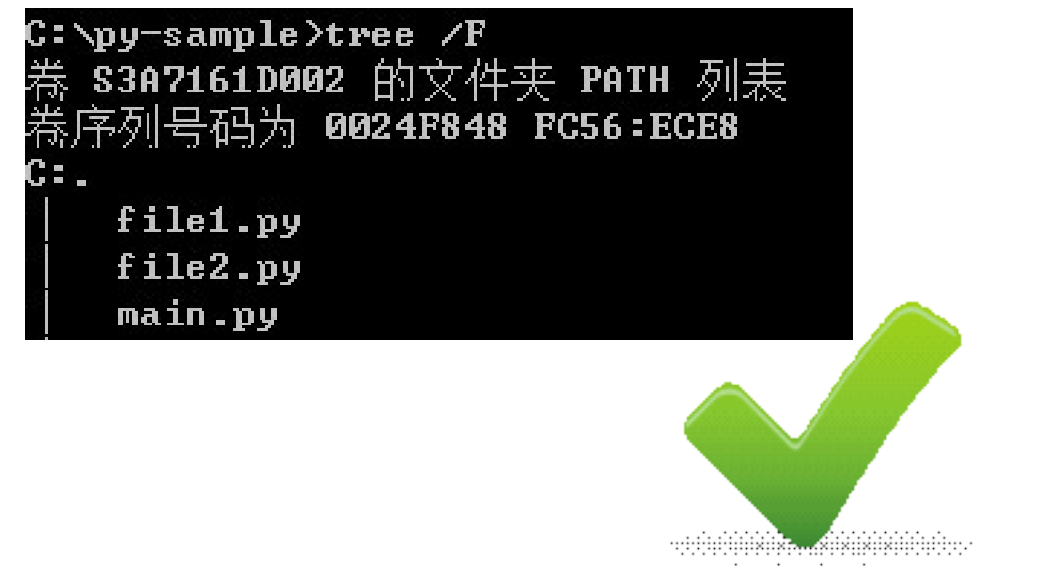

### lib 应该在 Lib/site-packages 目录

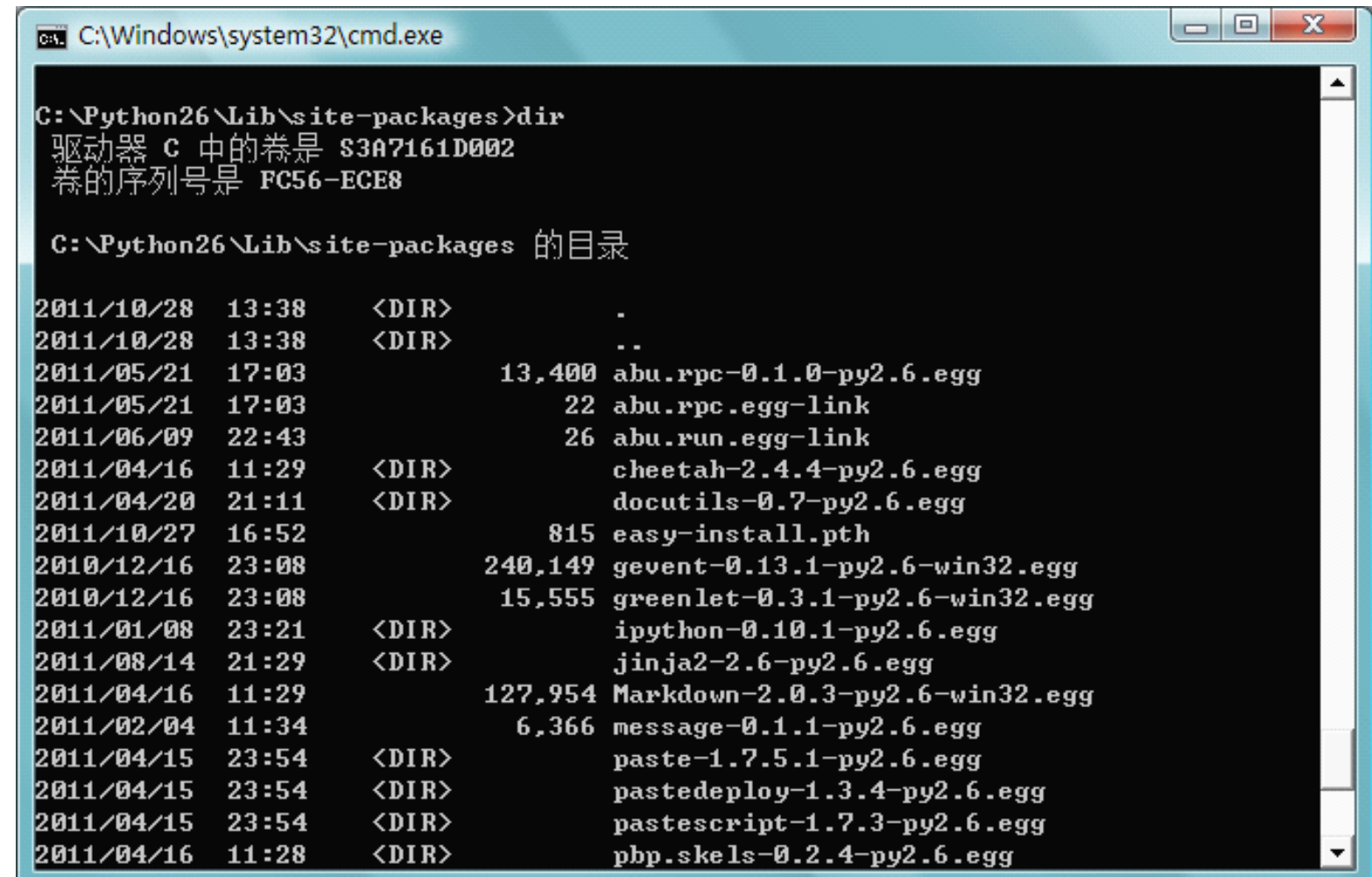

12

### 要整这么复杂吗?

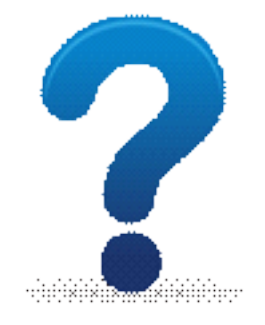

就一个 setup.py 而已……

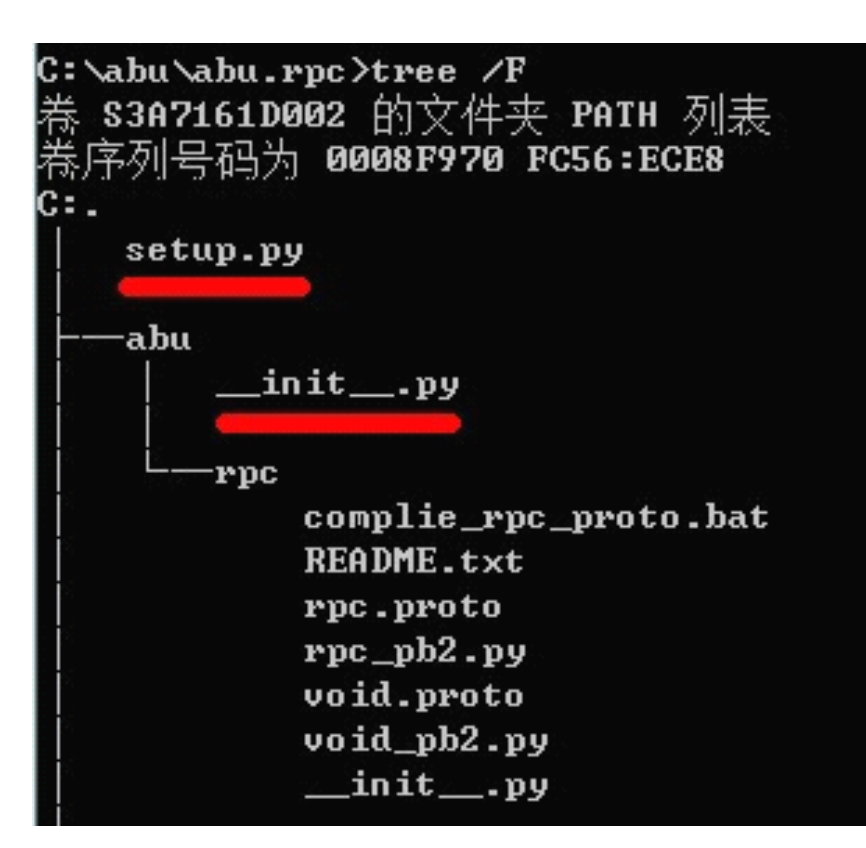

- •■ 遭免手写 setup.py
- •• 如何建立命名空间包

# 神器 paster

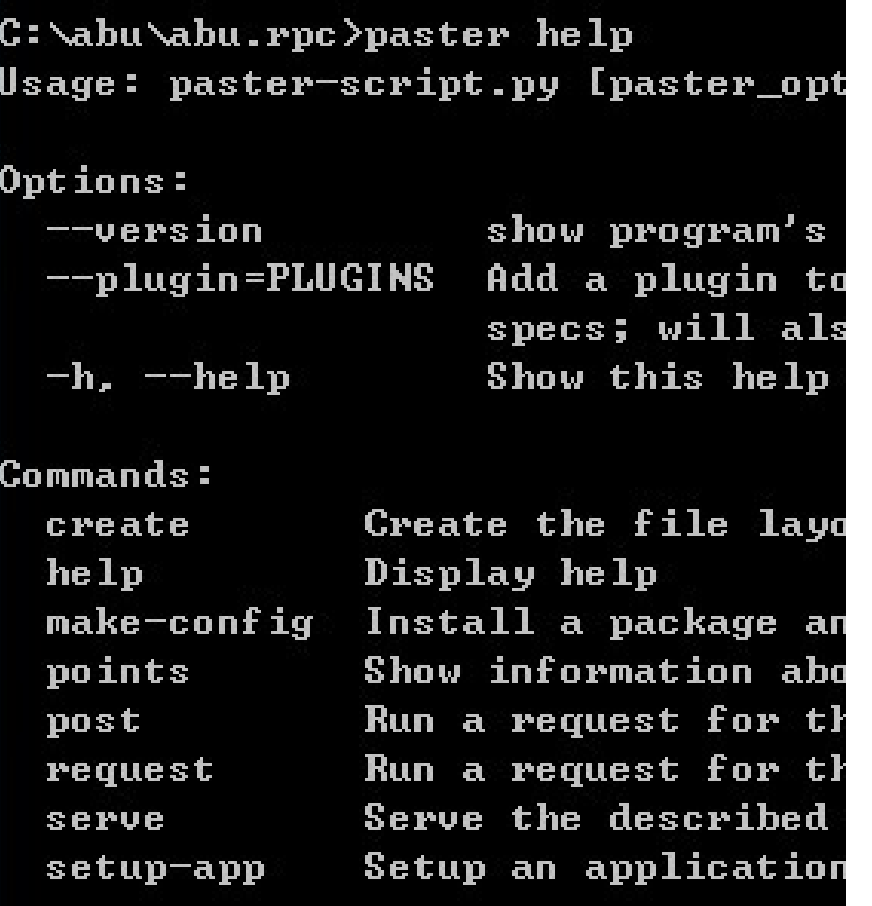

- http://pypi.python.org/ pypi/PasteScript
- •-------。 • 创建、安装、测试、 部署、运行
- $\frac{1}{s}$   $\frac{1}{s}$   $\frac{1}{s}$  Many different kinds of projects have created skeletons for their projects (Pylons, TurboGears, ZopeSkel, and others).
- http://pypi.python.org/ pypi/PasteDeploy

# 基本用法

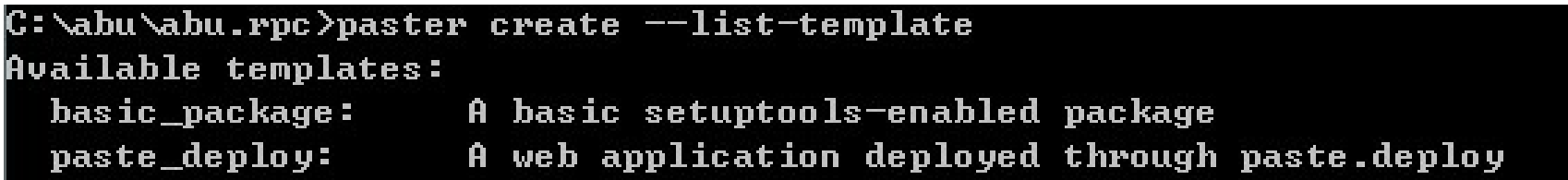

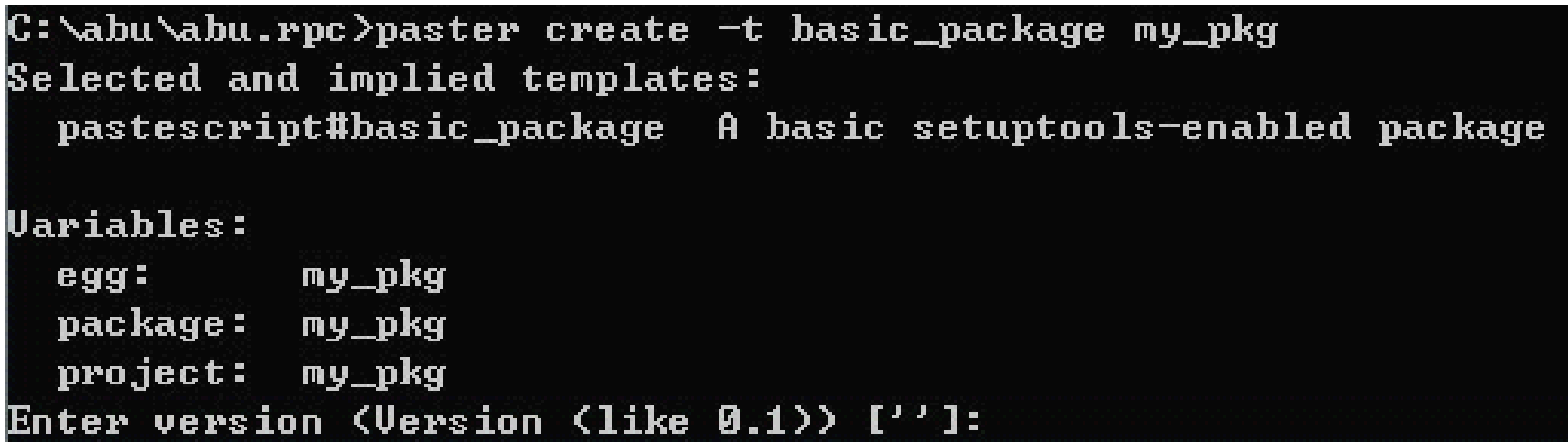

# pbp.skels

- •http://pypi.python.org/pypi/pbp.skels
- • pbp.skels is a collection of templates to speed up the creation of standardized, boiler-plate code.

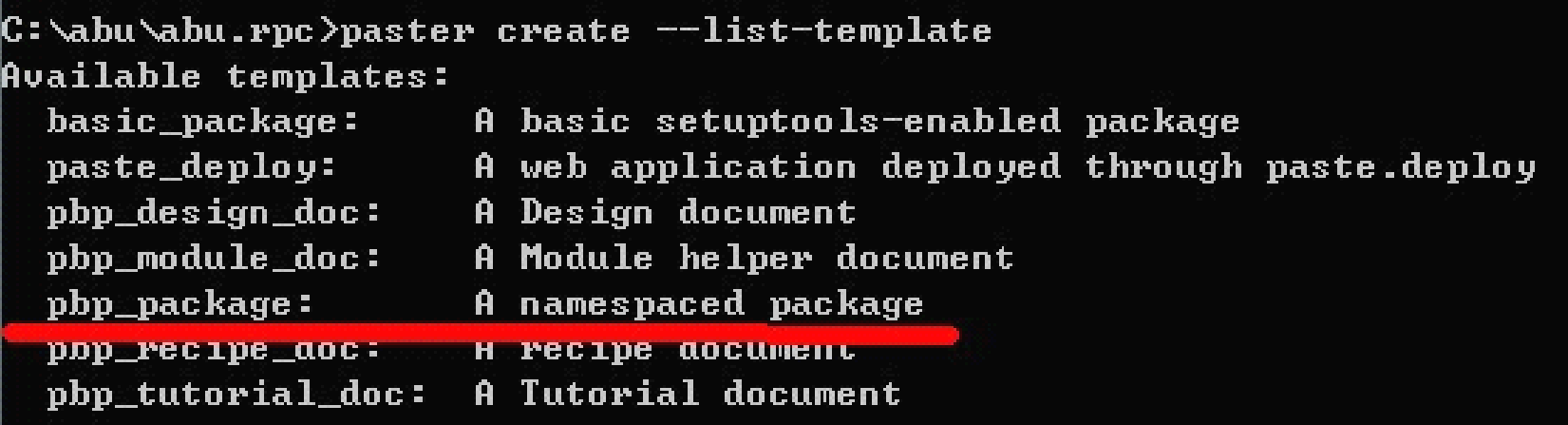

• paster create -t pbp\_package my.package

#### http://lucasmanual.com/mywiki/PythonPaste

#### 编写自己的 templates, commands

# 开发、测试、打包、更新

- python setup.py develop
- python setup.py test
- python setup.py bdist
- •python setup.py sdist --formats=gztar,zip
- python setup.py register
- python setup.py upload

# virtualenv

- •http://pypi.python.org/pypi/virtualenv
- Virtual Python Environment builder
- •《Python于Web 2.0网站的应用》介绍过了

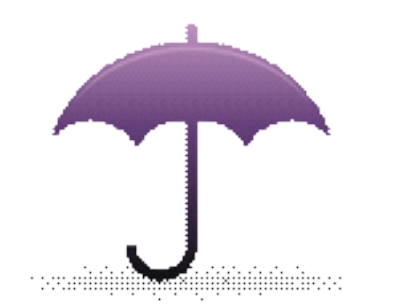

# plugin

what is the difference between plugin and library?

- • A plugin extends the capabilities of a larger application.
- • A library is a collection of subroutines or classes used to develop software.
- •http://stackoverflow.com/a/2792342

# 以《棋牌OnWeb》为例 ......

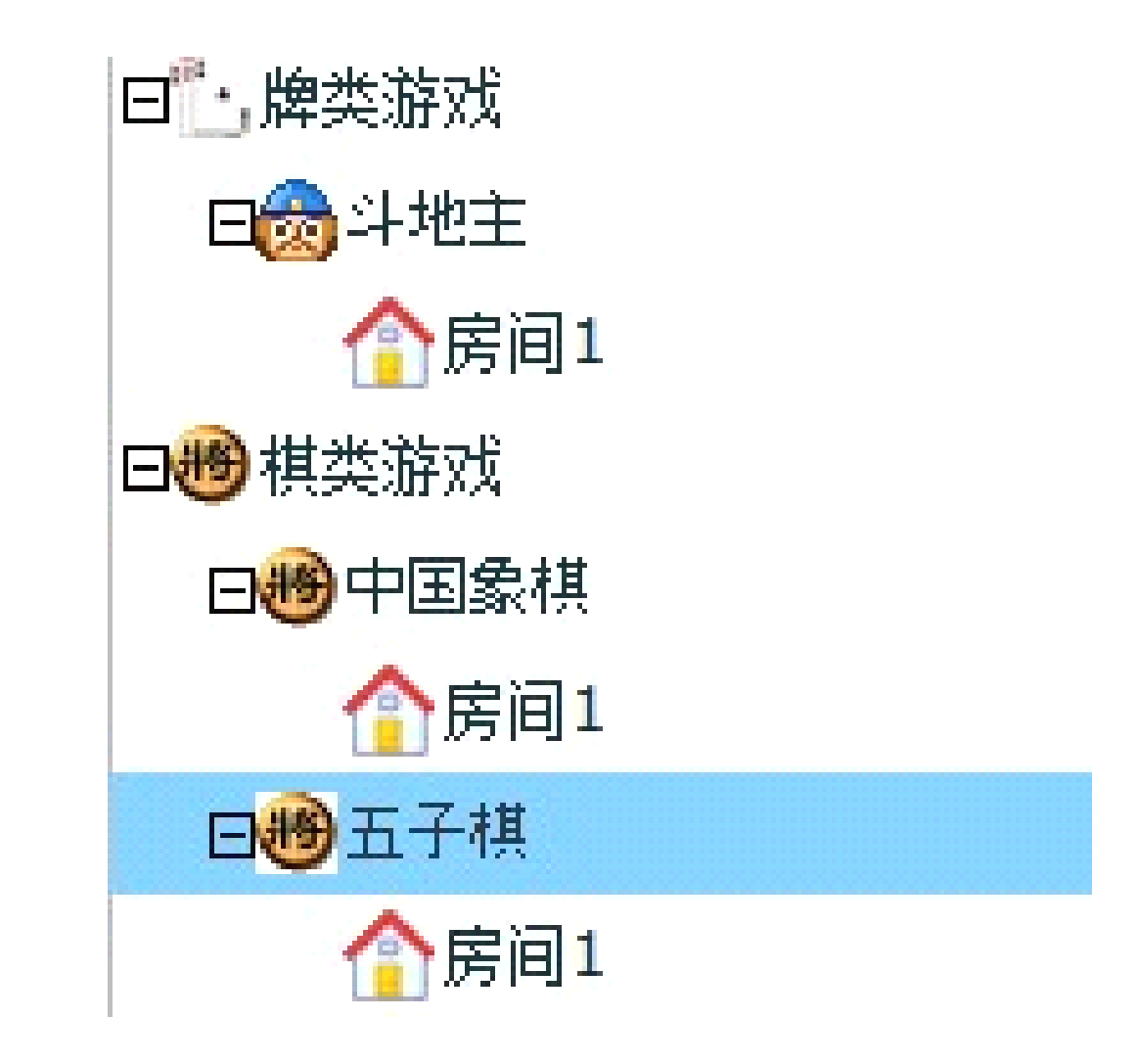

### 到后台看看 ……

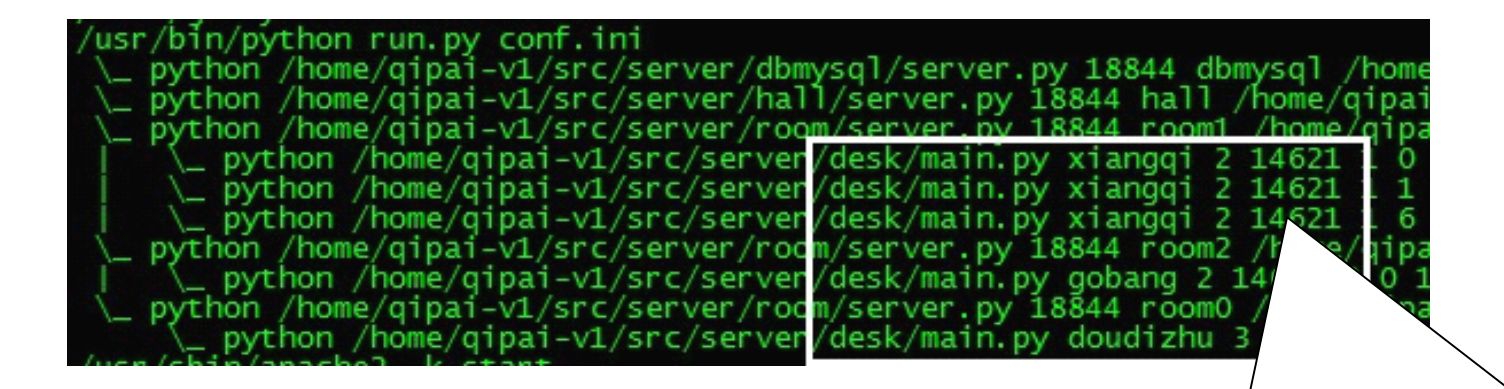

server/desk/main.py xiangqi 2 server/desk/main.py xiangqi server/desk/main.py xiangqi 2 er/room/server.py 18844 room2 server/desk/main.py gobang 2 1462 er/room/server.py 18844 room0<br>server/desk/main.py doudizhu 3

### 神器 setuptools

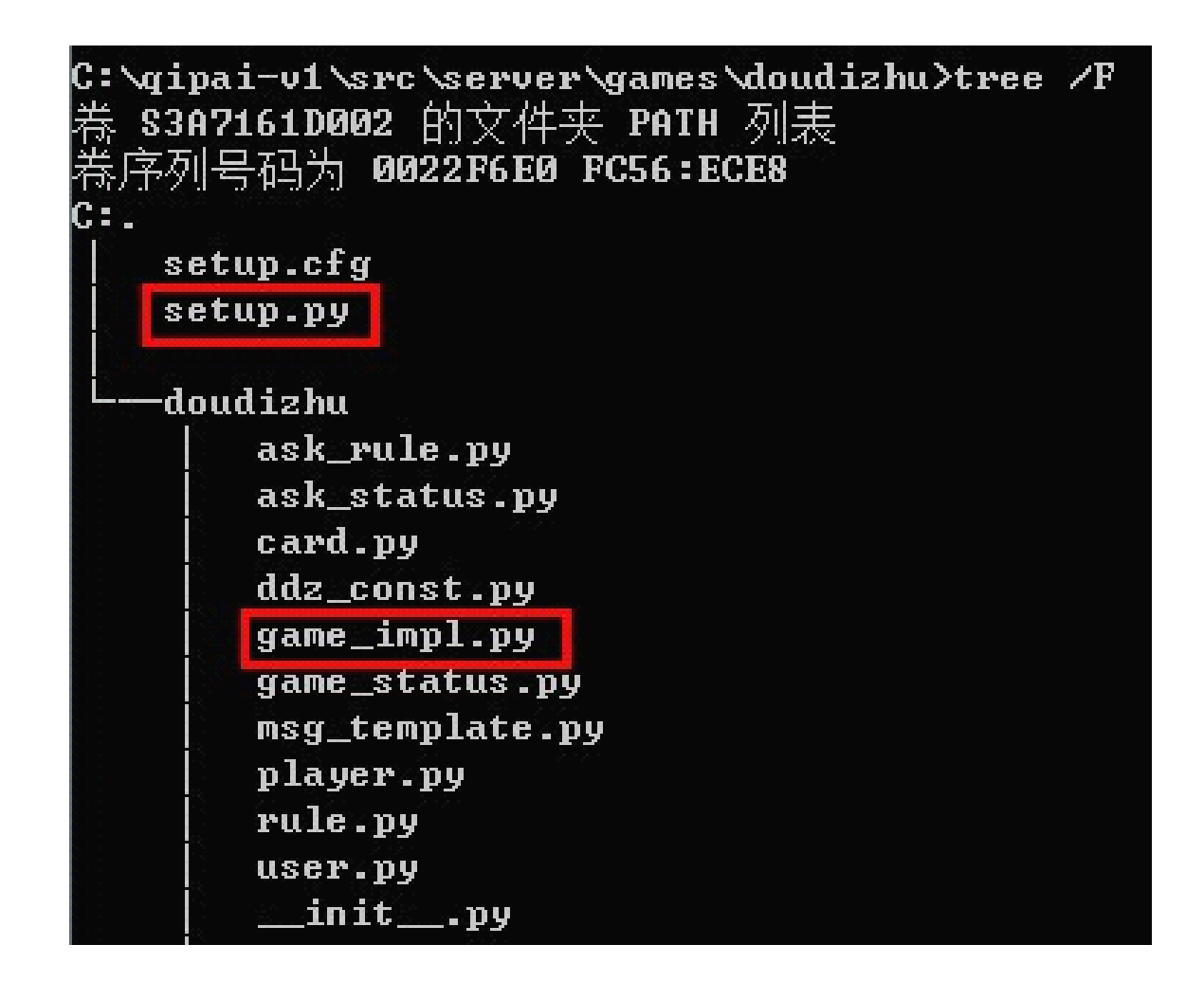

### setup.py

 entry\_points=""" # -\*- Entry points: -\*- [qipaionweb.games] doudizhu = doudizhu.game\_impl:GameImpl """""

```
def get_game_impl_class(game_name):
  group = 'qipaionweb.games'
  prj = game_name
  return pkg_resources.load_entry_point(
     prj, 
     group, 
     game_name)
```
### 接口与实现

- • game\_interface
	- –与房间进程交互
	- –通用功能(踢人)
	- –计时器管理
	- –定义接口
- •ace · game\_impl
	- –实现接口
	- –实现业务逻辑
	- –不接触网络
	- –不接触数据库

–单线程

#### 进阶: Trac Component Architecture

- •• trac.core.ComponentManager
- •• trac.core.Component
- trac.core.ExtensionPoint
- trac.core.Interface

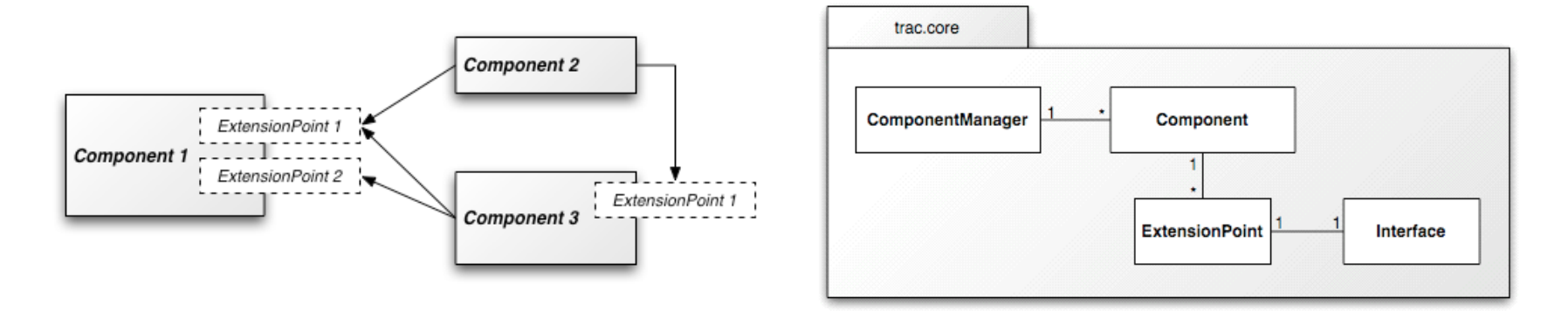

http://trac.edgewall.org/wiki/TracDev/ComponentArchitecture http://trac.edgewall.org/wiki/TracDev/PluginDevelopment

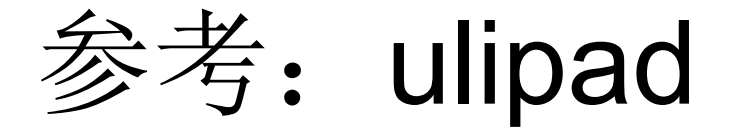

- • http://code.google.com/p/ulipad/source/bro wse/trunk/modules/Mixin.py
- •• 另一种 plugin 机制

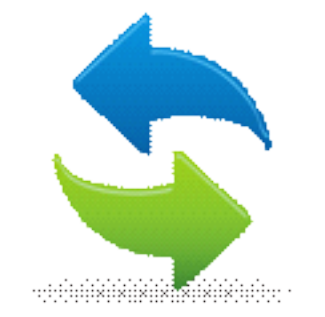

# $\overline{1}/\overline{O}$

### I/O needs to be done differently.

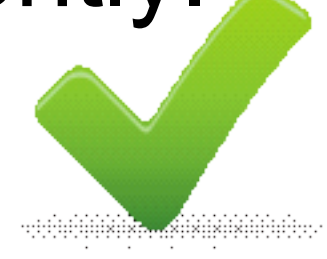

```
db.query("select..", function (result) {
 // use result
\});
```
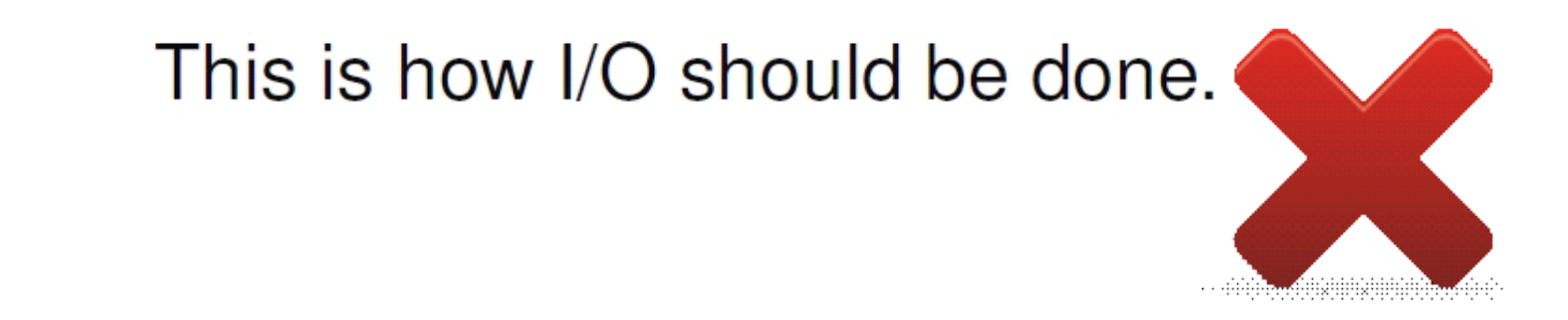

http://s3.amazonaws.com/four.livejournal/20091117/jsconf.pdf

# 协程才是未来!

## This is how I/O should be done.

```
36
def sign in(username, password):
  result = db.query('select ...')
  if len(result) == 1:
      token = game.sign_in(...)return token
                   1 1
                                2
                                          3
                               \rightarrow sign_in \rightarrow 4
                                  \sim 5
                      \circ \circ \circ 6
                          \sim 7
                                              game
                                               DB
```
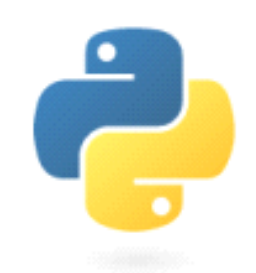

## gevent

## gevent = libevent + greenlet

# libevent

- • 提供指定文件描述符事件发生时调用 回调函数的机制
- •• timeouts, signals

# greenlet

- •• green thread
- user space
- –pseudo-concurrently
- – $-$ scheduled by VM
- – http://en.wikipedia.org/wiki/Green\_threa ds
- •• greenlet = python's green thread

#### echo server

- • from gevent.server import **StreamServer**
- •def echo(socket, address):
- fileobj = socket.makefile()
- while True:
- $line = fileobj.readline()$
- if not line:
- break
- if line.strip().lower()  $==$ 'quit':
- print ("client quit")
- break
- fileobj.write(line)
- fileobj.flush()
- •if  $name = '$  main  $'$ :
- $s$ erver  $=$ StreamServer(('0.0.0.0', 6000), echo)
- print ('Starting echo server on port 6000')
- server.serve\_forever()

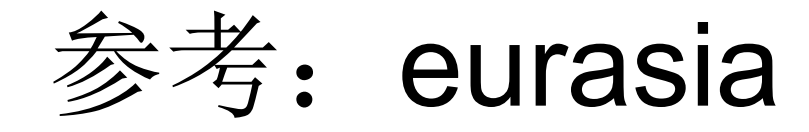

•http://code.google.com/p/eurasia/

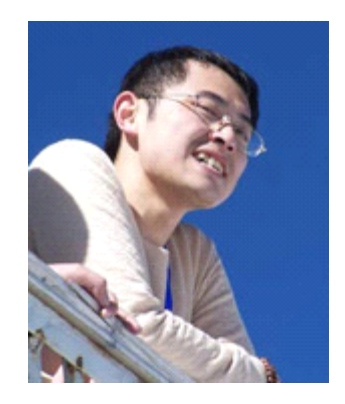

```
from eurasia.web import httpserver, mainloop
def handler(httpfile):
    httpfile.start_response('200 OK', [('Content-Type', 'text/plain')])
    httpfile.sendall('hello world!')
    httpfile.close()httpd = httpserver('0.0.0.0.8080', handler)
httpd.start()
mainloop()
```
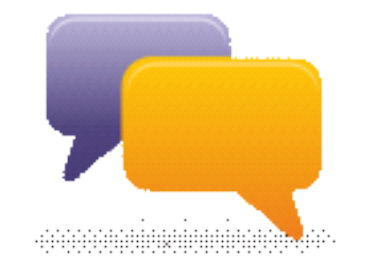

## protocol

# google protobuf

- •http://code.google.com/p/protobuf/
- •协议描述语言
- •• C++、java、Python and more

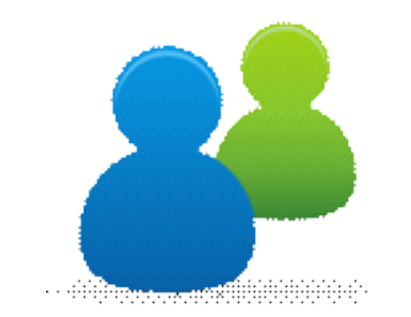

#### RPC

#### $abu$ .RPC = gevent + protobuf

# abu.RPC

- •更小(得益于 google protobuf)
- •· 更快(得益于 libevent)
- •·同步API(利益于 greenlet)
- • 并行管线
	- •双向调用

并行管线

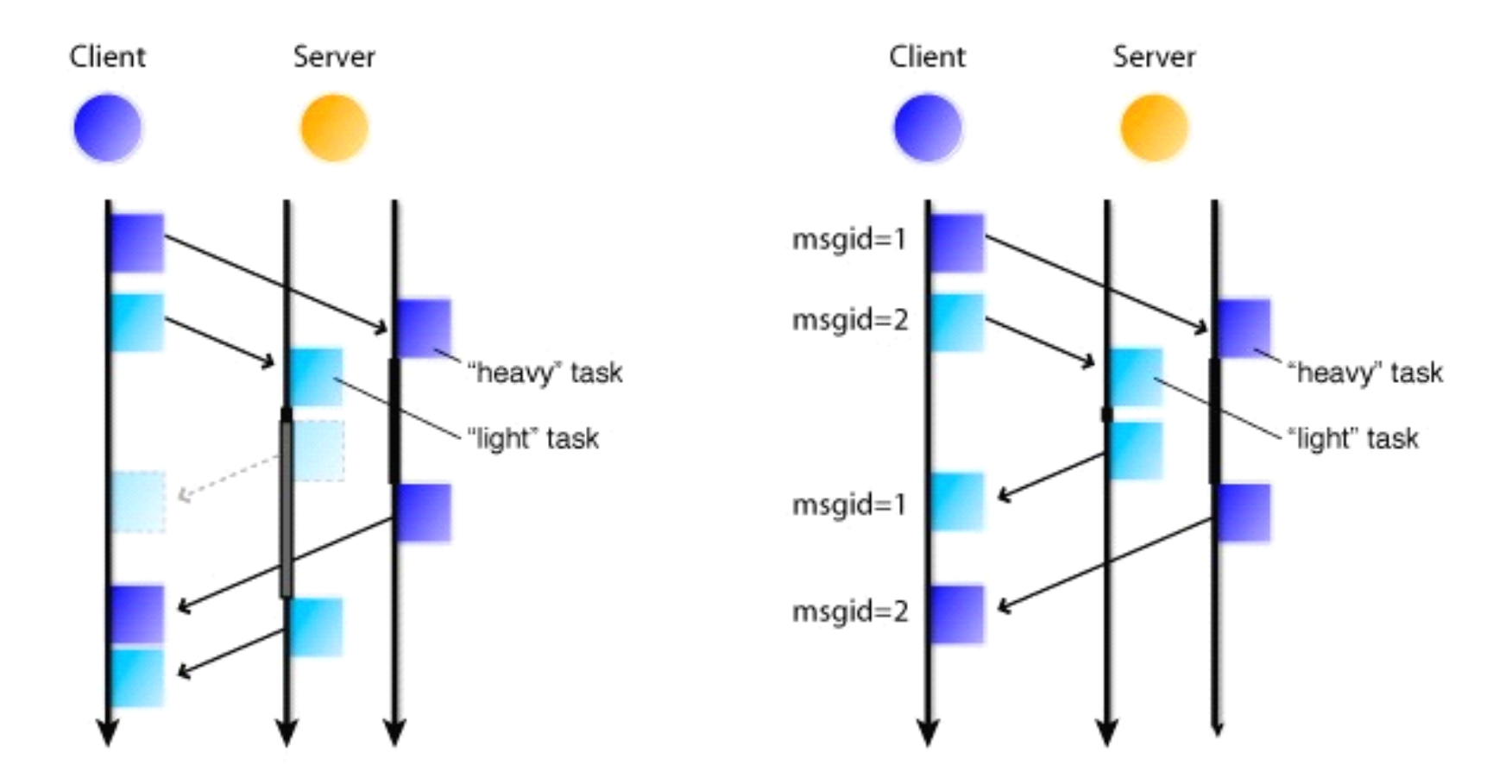

http://wiki.msgpack.org/display/MSGPACK/Design+of+RPC

#### echo server

- import abu.rpc
- import echo\_pb2 as echo
- class EchoService(echo.EchoService):
	- @abu.rpc.send return
	- def echo(self, controller, request, done):
	- return request
- server = abu.rpc.Server( $(0.0.0.0,$ 10086),( EchoService(),))
- print 'serving...'
- server.serve\_forever()

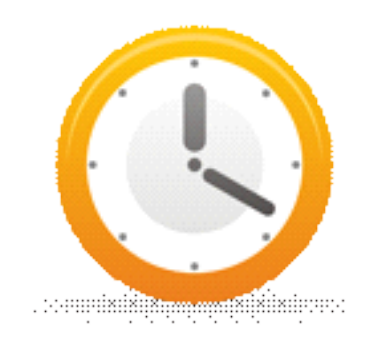

### publish-subscribe

import message def hello(context, name): print 'hello, %s.'%name message.sub('greet', hello) message.pub('greet', 'lai')

• hello, lai.

## python-message

- •http://pypi.python.org/pypi/message
- •• 进程内的 publish-subscribe 机制
- •受 falcon 编程语言启发而写
- • http://www.slideshare.net/laiyonghao/pyth onmessage010
- •应用于任务、邮件、好友等子系统

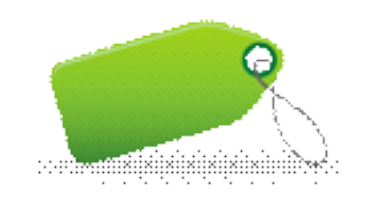

#### utils

# absolute32

- •http://pypi.python.org/pypi/absolute32
- • $\bullet$  [-2\*\*31, 2\*\*31-1]
- ubuntu 10.04 LTS 32-bit/64-bit
- •• python 2.6/3.1
	- hash
	- add
	- crc
	- adler

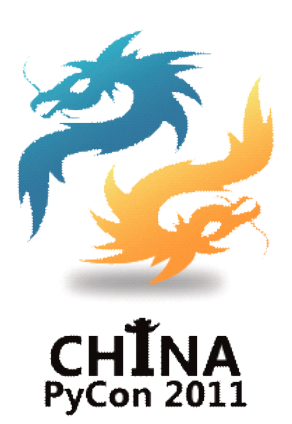

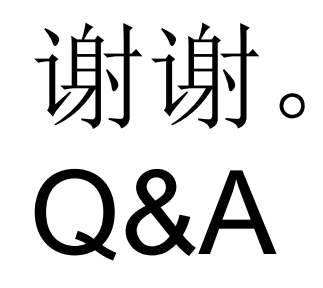

http://laiyonghao.com